## **Wie kann man sehen, dass man zu[..] Discription of the CONTEX 09/30/2022 14:00:33**

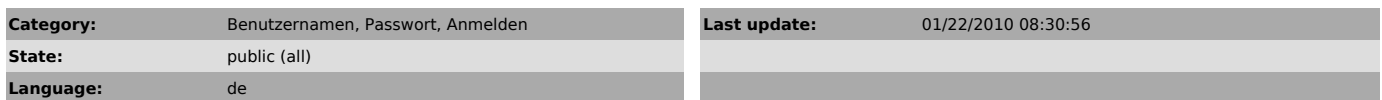

*Keywords*

anmelden, LV, Lehrveranstaltung, Zeugnis, Bescheinigung, DAV, genehmigen

## *Symptom (public)*

*Problem (public)*

Wo finde ich MEINE persönlichen Anmeldung zu Lehveranstaltungen? Wo sehe ich, ob eine Lehrveranstaltung in DAV (Dienstauftragsverfahren) genehmigt wurde?

## *Solution (public)*

- Melden Sie sich in PH-online an (jeweils an der Päd. Hochschule, die diese Lehrveranstaltung anbietet)

- Gehen Sie auf die Visitenkarte (rechts oben auf den eigenen Namen klicken)<br>- Wählen Sie:<br>- Dort finden Sie allen Ihre Anmeldungen an dieser Päd. Hochschule<br>- Dort finden Sie auch den Genehmigungsstatus.<br>dann sehen Sie au

Geht dies nicht mehr: Senden Sie eine e-Mail mit der Abmeldung an die entsprechende Päd. Hochschule.

**FAQ Article Print**